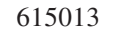

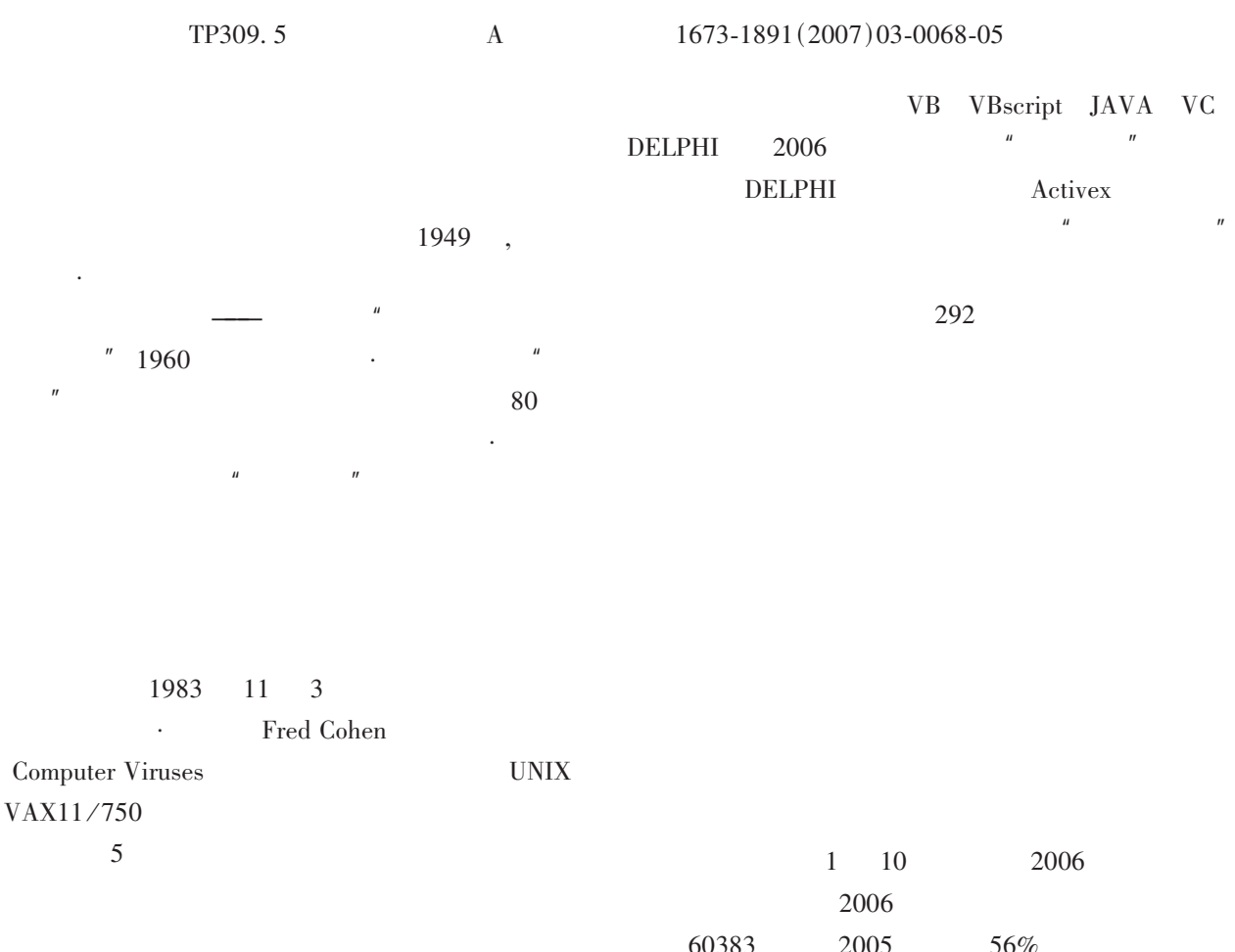

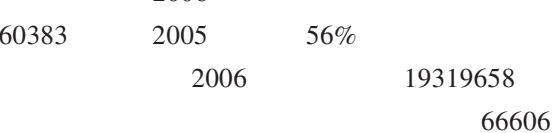

 $2007 - 05 - 12$  $1970 -$ 

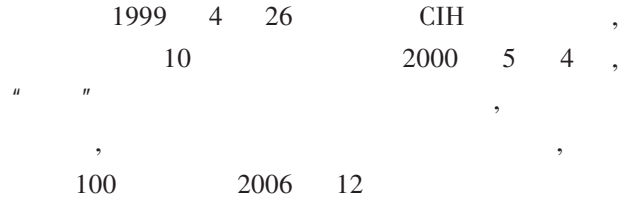

 $\mathbf{u}$ 

 $\overline{\phantom{a}}$ 

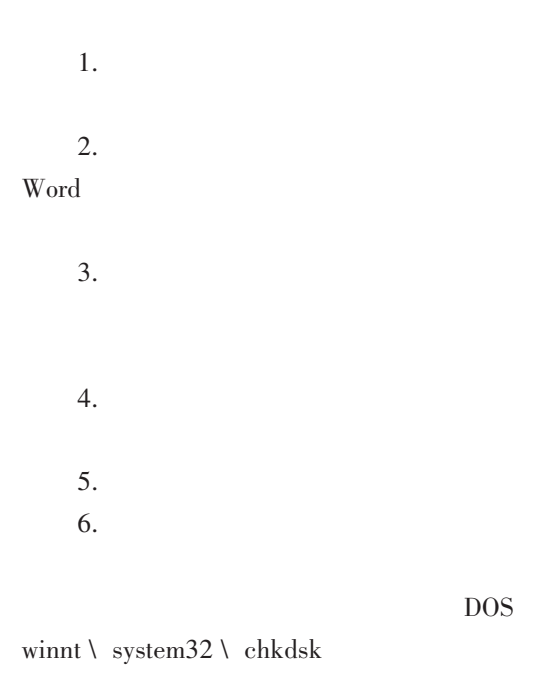

7.

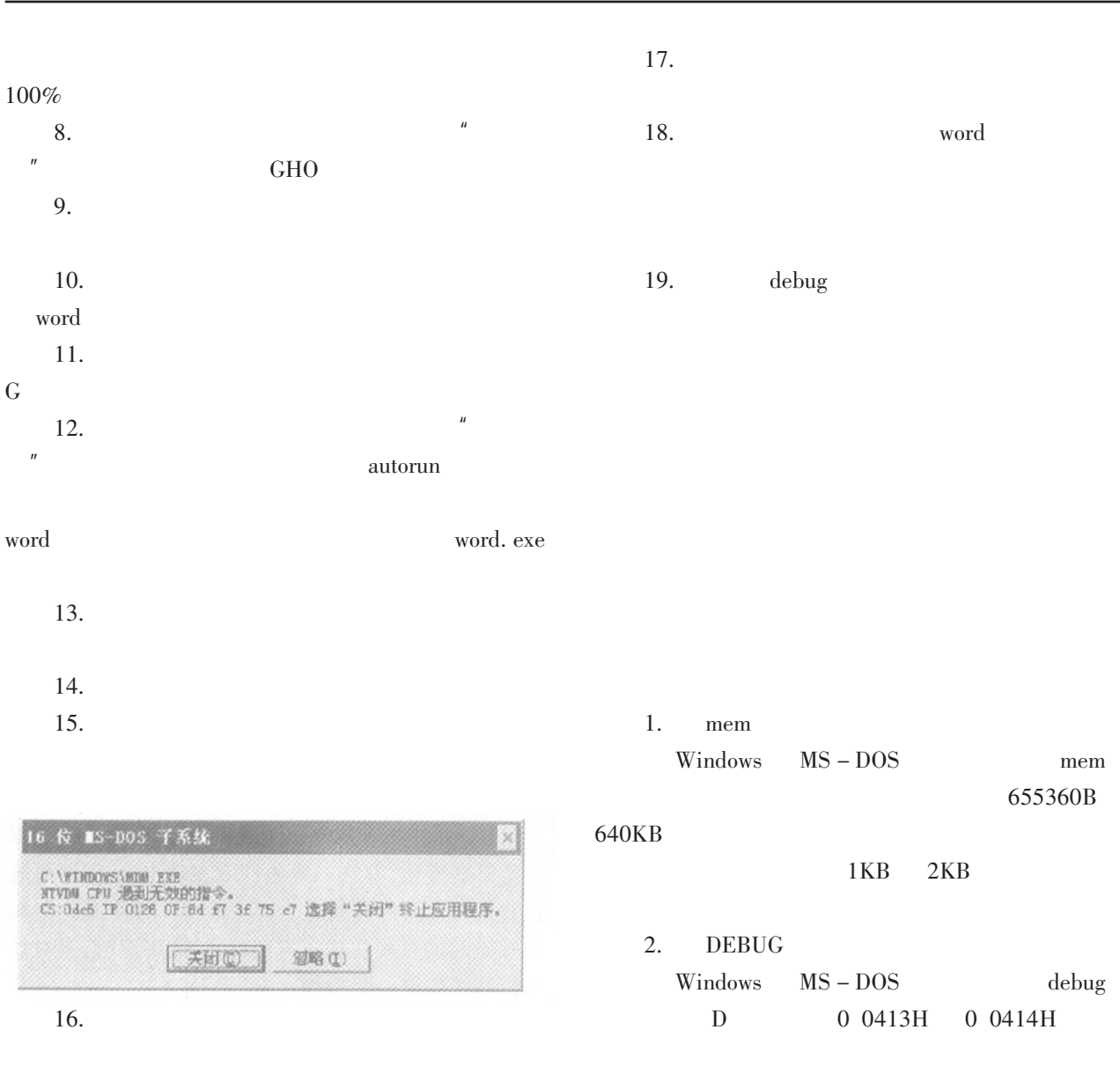

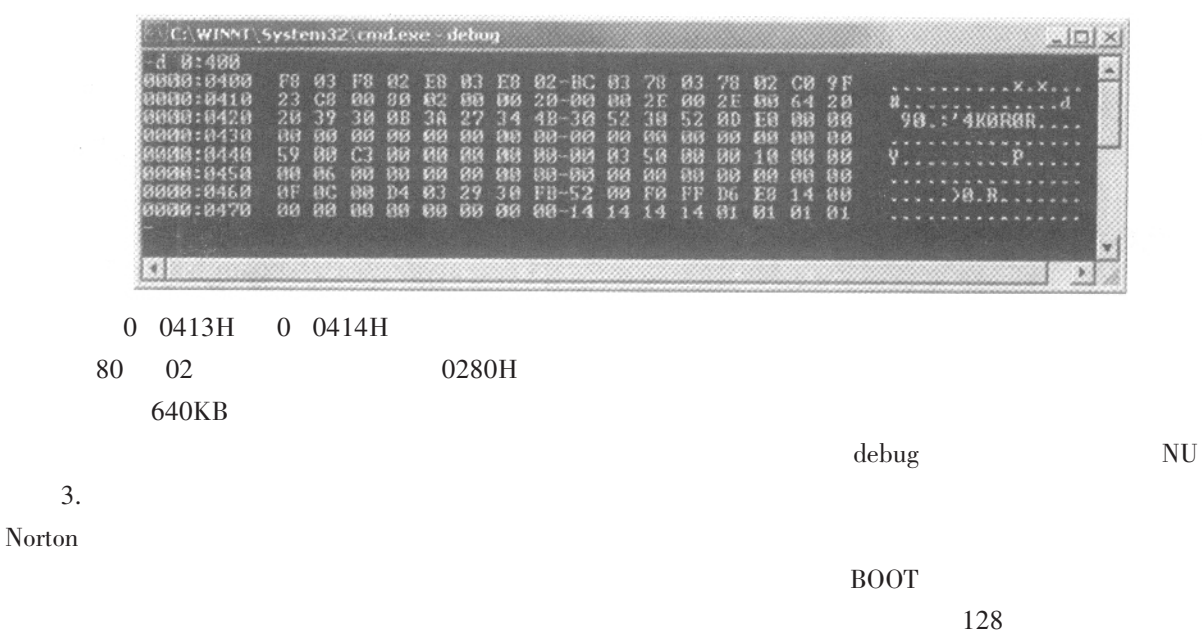

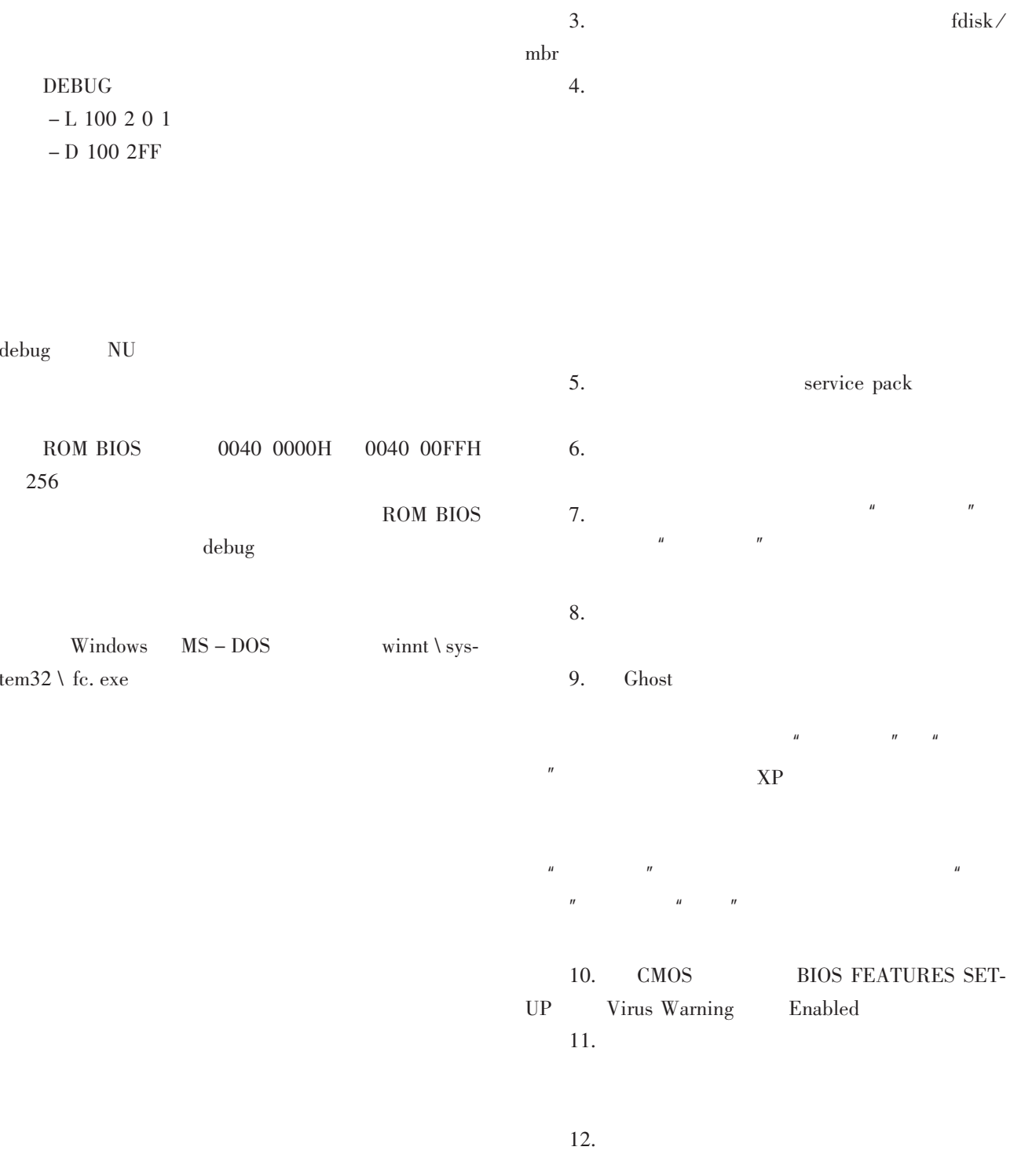

 $\overline{1}$ .

2.

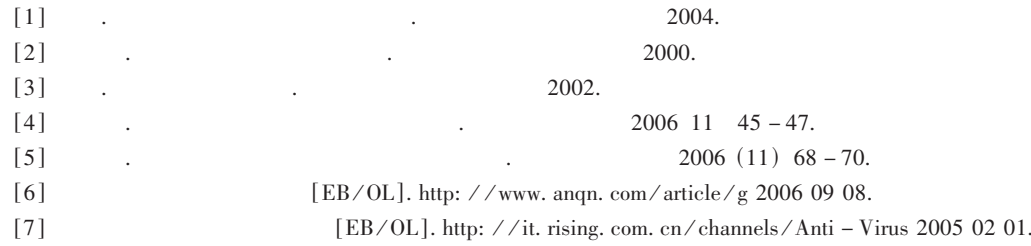

## An Analysis of the Working Mechanism of Computer Virus and the Methods of Detection and Prevention

LIU Zhong  $-$  yi , ZHU Jiang  $-$  dong

Department of Information Technology, Xichang College, Xichang, Sichuan 615013

Abstract: This article starts with the origin of computer virues, the reasons of its proliferation and its harm. It expounds the working mechanism of computer virus and gives the common methods of detection and prevention.

Key words: Reasons of computer virus program; Harm; Working mechanism; Detection technology; Preventive measures

 $\overline{(\ }$  $\,$   $)$ tala karan karan karan karan karan karan karan karan karan karan karan karan karan karan karan karan karan kar<br>Karan karan karan karan karan karan karan karan karan karan karan karan karan karan karan karan karan karan ka  $67$ )  $[1]$  $[J].$  $2002(8)$  0406 - 0412.  $[2]$  $[J]$ .  $2000(8)$  24 - 25.  $1999(6)$  18 - 19.  $\lceil 3 \rceil$  $[J]$ .

## The Design and Implementation of Ion Water Generator for **Agricultural Use Based on Computer Controlling Technology**

SHI Zhi  $-$  xiong, TENG Xiao  $-$  long, ZHOU Ming  $-$  guang

(Department of Information Technology, Xichang college Xichang, Sichuan 615013)

Abstract: Based on the technology of computer controlling, transducer and modern membrane technology, we designed and made a new type of low – cost inowater sterilizer for agriculture use. This papor provides some related technical datas as follows: a functional block diagram, a schematic circuit diagram and some major primary codes in the control program.

Key words: Computer controlling; Transducer; Membrane technology; Ion water

 $\left( \right)$ 

 $\overline{(\ }$